00-085 Warszawa www.esaliens.pl

**ESALIENS TFI S.A.** T +48 (22) 337 66 00 Bielańska 12 (Senator) F +48 (22) 337 66 99

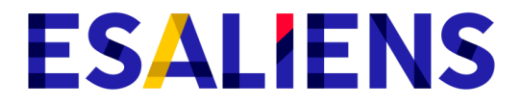

#### **INFORMACJA O AKTUALIZACJI REGULAMINU KORZYSTANIA Z SERWISU ESALIENS24**

Niniejszym informujemy, że w dniu 26 czerwca 2020 roku zmianie ulegnie Regulamin korzystania z Serwisu Esaliens24, w ten sposób, że:

# 1. W § 1 **POSTANOWIENIA OGÓLNE**

1.1. w ust. 1 w pkt 2 i 3(dotychczasowe pkt 2 i 3 otrzymały odpowiednio numerację 4 i 5) dodane zostały następujące definicje:

- *2) Aplikacja – aplikacja dostarczana przez AT, umożliwiająca Użytkownikom dostęp do Serwisu za pośrednictwem urządzeń mobilnych z systemem Android lub iOS, dostępna w sklepach internetowych Google Play - Android oraz App Store - Apple.*
- *3) Autoryzacja urządzeniem mobilnym - dostęp do Serwisu przy wykorzystaniu mechanizmów autoryzacji wykorzystywanych przez urządzenie mobilne, w tym danych biometrycznych Użytkownika (np. wizerunku twarzy, odcisku palca), na warunkach określonych przez producenta urządzenia mobilnego lub systemu operacyjnego tego urządzenia mobilnego.*
- 1.2. w ust. 1 pkt 13 (dotychczas pkt 11) otrzymuje brzmienie:
	- *13) ESALIENS24, Serwis – serwis internetowy wykorzystywany do świadczenia Usługi ESALIENS24 dostępny pod adresem internetowym: [https://esaliens24.pl](https://esaliens24.pl/) lub za pośrednictwem Aplikacji.*
- 1.3. w ust. 1 pkt 28 (dotychczas pkt 26) otrzymuje brzmienie:
	- 28) *Usługa – Usługa realizowana w języku polskim oraz angielskim na terytorium Rzeczypospolitej Polskiej przez Towarzystwo, za pośrednictwem Serwisu, polegająca na dostępie poprzez internet do informacji związanych z uczestnictwem w Funduszach oraz składaniu Zleceń w zakresie i na zasadach określonych w Regulaminie, świadczona przez Towarzystwo w oparciu o system teleinformatyczny "Funds on-line" dostarczany i utrzymywany przez AT.*
- 1.4. w ust. 1 pkt 29 (dotychczas pkt 27) otrzymuje brzmienie:
	- 29) *Usługa IVR – Usługa realizowana w języku polskim na terytorium Rzeczypospolitej Polskiej przez Towarzystwo za pośrednictwem Automatycznego Systemu Informacji (IVR) polegająca na dostępie za pośrednictwem telefonu do informacji związanych z uczestnictwem w Funduszach oraz składaniu oświadczeń w zakresie i na zasadach określonych w Warunkach korzystania z Usługi IVR, dostępna pod numerami telefonów: 801 12 22 12, (+48) 22 640 06 40, (+48) 22 310 96 40.*
- 1.5. w ust. 1 usunięty został pkt 30.
- 1.6. konsekwencją zmian, o których mowa w powyższym punkcie jest zmiana numeracji definicji w § 1.

# **ESALIENS**

# 2. W § 2 **FUNKCJONALNOŚĆ SERWISU**

2.1. ust. 1 lit. c) otrzymuje brzmienie:

c) zmiany, przez które na potrzeby Regulaminu rozumie się: Konwersję, Zamianę w tym w ramach CPO,

- 2.2. ust. 1 lit. g) otrzymuje brzmienie:
	- *g) zmiany strategii w ramach IKE, IKZE, CPO Dookoła Świata, PPO lub PPK, przez którą na potrzeby Regulaminu uważa się zmianę alokacji wpłat skutkującą jednoczesną zmianą struktury zgromadzonych środków,*

#### 3. W § 3 **WARUNKI KORZYSTANIA Z USŁUGI**

- 3.1. ust. 5 otrzymuje brzmienie:
	- *5. W celu aktywacji dostępu do Usługi, należy skorzystać z opcji "Aktywuj dostęp" i wpisać Numer Klienta oraz PESEL, następnie nadać Hasło i zatwierdzić je Kodem SMS, a w przypadku braku numeru telefonu komórkowego, hasłem jednorazowym, wysłanym na zawarty w Rejestrze Uczestników adres poczty elektronicznej oraz zaakceptować treść Regulaminu. W przypadku Klienta należy zatwierdzić Zlecenie, o którym mowa w § 2 ust. 1 pkt 2 lit. a albo b oraz zaakceptować treść Regulaminu, z zastrzeżeniem ust. 6 poniżej.*
- 3.2. ust. 8 otrzymuje brzmienie:
	- *8. Korzystanie z Usługi wymaga zalogowania się do Serwisu przez Użytkownika poprzez:*
		- *1) każdorazowe podanie Numeru Klienta oraz Hasła, albo*
		- *2) Autoryzację urządzeniem mobilnym*
		- *zgodnie z postanowieniami § 5 ust. 1 i 2.*
- 3.3. w ust. 9 dodany został pkt 3:
	- *3. Usługi IVR.*
- 3.4. ust. 10 otrzymuje brzmienie:
	- *10. Dostęp do Serwisu jest automatycznie blokowany po trzech nieudanych próbach logowania w sposób określony w ust. 8 pkt. 1. Użytkownik może odblokować dostęp do Serwisu, poprzez użycie przycisku "Nie pamiętam hasła". Zmiana Hasła jest skuteczna z chwilą dokonania jego zmiany.*
- 3.5. dodano ust. 11:
	- *11. W przypadku logowania w sposób określony w ust. 8 pkt. 2 dostęp do Aplikacji jest blokowany na warunkach określonych przez producenta posiadanego przez Użytkownika urządzenia mobilnego lub systemu operacyjnego tego urządzenia mobilnego. Użytkownik może odblokować dostęp zgodnie z ww. warunkami. Powyższe nie wyklucza możliwości zalogowania się do Serwisu poprzez Aplikacje z użyciem Numeru Klienta i Hasła.*

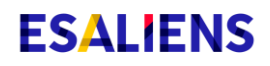

# 4. W § 5 **ZASADY BEZPIECZEŃSTWA KORZYSTANIA Z SERWISU**

- 4.1. ust. 1 otrzymuje brzmienie:
	- *1. Aby składać Zlecenia w Serwisie bądź uzyskać dostęp do informacji związanych z uczestnictwem w Funduszach należy dokonać prawidłowego logowania do Serwisu. Logowanie do Serwisu polega na połączeniu ze stroną startową Serwisu, wybraniu przycisku "Zaloguj się", wprowadzeniu Numeru Klienta oraz Hasła, a w przypadku korzystania z Aplikacji, na uruchomieniu uprzednio zainstalowanej na urządzeniu mobilnym Aplikacji, wybraniu przycisku "Zaloguj się", wprowadzeniu Numeru Klienta oraz Hasła albo Autoryzacji urządzeniem mobilnym.*
- 4.2. dodano nowy ust. 2:
	- *2. Zalogowanie do Serwisu poprzez Autoryzację urządzeniem mobilnym możliwe jest poprzez wybór tej metody logowania przez Użytkownika w Aplikacji. Po wprowadzeniu Numeru Klienta oraz Hasła, Użytkownik może wybrać tę metodę poprzez przycisk "Uruchom". Użytkownik w każdym momencie może zrezygnować z Autoryzacji urządzeniem mobilnym. W takim przypadku, logowanie do Serwisu następuje poprzez wprowadzanie Numeru Klienta oraz Hasła. Użytkownik logujący się przez Numer Klienta oraz Hasło, przy każdym logowaniu może wybrać sposób logowania poprzez Autoryzację urządzeniem mobilnym.*
- 4.3. ust. 3 (dotychczasowo ust. 2) otrzymuje brzmienie:
	- *3. Przed zalogowaniem do Serwisu poprzez stronę internetową [https://esaliens24.pl,](https://esaliens24.pl/)  Użytkownik jest zobowiązany zweryfikować:*
		- *a) poprawność adresu internetowego Serwisu,*
		- *b) czy połączenie z Serwisem jest szyfrowane poprzez sprawdzenie, czy adres serwisu w pasku adresu przeglądarki rozpoczyna się od https://, a także czy na pasku okna przeglądarki pojawia się ikona z zamkniętą kłódką, jak również poprawność certyfikatu oraz datę jego ważności - certyfikat bezpieczeństwa wystawiony jest dla strony internetowej [https://esaliens24.pl.](https://esaliens24.pl/)*

4.4. dodano nowe ust. 4, 7-10 (dotychczasowe ust. 4, 7-10 otrzymały odpowiednio numerację 6, 13-16):

- *4. Przed zainstalowaniem Aplikacji, Użytkownik jest zobowiązany upewnić się, że pobiera ją z legalnego źródła tj. sklepów internetowych Google Play - Android lub App Store - Apple.*
- *7. Użytkownik loguje się do Serwisu poprzez Autoryzację urządzeniem mobilnym na własną odpowiedzialność.*
- *8. Towarzystwo oraz Fundusze nie ponoszą odpowiedzialności za działanie i bezpieczeństwo usług pozwalających na identyfikację i Autoryzację urządzeniem mobilnym z wykorzystaniem danych biometrycznych udostępnianych przez producenta posiadanego*

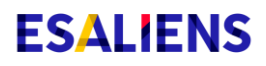

*przez Użytkownika urządzenia mobilnego lub systemu operacyjnego tego urządzenia mobilnego.*

- *9. W przypadku logowania się przez Użytkownika do Serwisu poprzez Autoryzację urządzeniem mobilnym, Towarzystwo oraz Fundusze nie ponoszą odpowiedzialności za działanie Serwisu i bezpieczne korzystanie z Usługi, jeżeli Użytkownik udostępnił urządzenie mobilne osobom trzecim i umożliwił im dostęp do urządzenia mobilnego przy użyciu ich danych biometrycznych zdefiniowanych w tym urządzeniu mobilnym.*
- *10. W ramach Usługi nie są gromadzone dane biometryczne Użytkowników logujących się do Serwisu poprzez Autoryzację urządzeniem mobilnym. Dane te są przechowywane przez urządzenie mobilne i nie są wysyłane do Aplikacji ani Serwisu.*
- 4.5. ust. 11 (dotychczasowo ust. 5) otrzymuje brzmienie:
	- *11. Po zalogowaniu do Serwisu, Użytkownik ma obowiązek sprawdzić status ostatniego udanego i nieudanego logowania. Statusy te wyświetlane są po poprawnym zalogowaniu Użytkownika u dołu ekranu przeglądarki internetowej oraz Aplikacji. W przypadku, gdy Użytkownik zauważy nieprawidłowości w procesie logowania lub w informacjach dotyczących statusów logowania ma obowiązek zgłosić ten fakt na adres poczty elektronicznej [esaliens24@esaliens.p](mailto:esaliens24@esaliens.)l.*
- 4.6. ust. 12 (dotychczasowo ust. 6) otrzymuje brzmienie:
	- *12. Użytkownik powinien zabezpieczyć przed dostępem osób trzecich Numer Klienta (Login), adres poczty elektronicznej, telefon komórkowy, na które wysyłane są Kody SMS, a także Hasło do logowania do Serwisu a w przypadku korzystania z Serwisu przy pomocy Aplikacji, Użytkownik nie powinien udostępniać urządzenia mobilnego osobom trzecim, a w szczególności nie powinien umożliwiać dostępu do urządzania mobilnego osobom trzecim przy użyciu ich danych biometrycznych zdefiniowanych w tym urządzeniu mobilnym.*
- 4.7. ust. 16 (dotychczasowo ust. 10) otrzymuje brzmienie:
	- *16. Urządzenie, z którego następuje połączenie z Serwisem, powinno spełniać następujące wymagania:*
		- *1) posiadać system antywirusowy z najnowszą wersją definicji wirusów i uaktualnień,*
		- *2) posiadać zaporę bezpieczeństwa (Firewall) skonfigurowaną w sposób uniemożliwiający dostęp do urządzenia z sieci Internet przez osoby trzecie,*
		- *3) posiadać zainstalowane wszystkie dostępne poprawki i uaktualnienia dla systemu operacyjnego urządzenia dotyczące bezpieczeństwa,*
		- *4) posiadać zainstalowaną przeglądarkę internetową: Internet Explorer w wersji minimum 11.0 lub Mozilla Firefox wersja minimum 40.0 lub Opera wersja minimum 38.0 lub Google Chrome wersja minimum 43.0,*
		- *5) posiadać aktywowaną funkcję akceptacji plików cookie oraz Java Script w przeglądarce internetowej,*

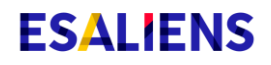

- *6) posiadać aktywowaną funkcję akceptacji wyskakujących okienek w przeglądarce internetowej dla adresu internetowego [https://esaliens24.pl,](https://esaliens24.pl/)*
- *7) posiadać oprogramowanie umożliwiające odczyt plików PDF Acrobat Reader wersja minimum 11.0.*
- 4.8. dodano ust. 17-18:
	- *17. Urządzenie mobilne, z którego następuje połączenie z Serwisem, powinno spełniać następujące wymagania:*
		- *1) posiadać zainstalowane wszystkie dostępne poprawki i uaktualnienia dla systemu operacyjnego urządzenia mobilnego dotyczące bezpieczeństwa,*
		- *2) posiadać system antywirusowy z najnowszą wersją definicji wirusów i uaktualnień,*
		- *3) posiadać zaporę bezpieczeństwa (Firewall) skonfigurowaną w sposób uniemożliwiający dostęp do urządzenia z sieci Internet przez osoby trzecie,*
	- *18. Dostęp do ESALIENS24 za pośrednictwem Aplikacji jest możliwy wyłącznie na urządzeniach mobilnych z systemami Android i iOS w wersjach wskazanych na stronie internetowej Towarzystwa. O braku możliwości zapewnienia dostępu do ESALIENS24 za pośrednictwem Aplikacji, na urządzeniach mobilnych wyposażonych w określone wersje systemów Android lub iOS, które uprzednio były wystarczające do korzystania z Aplikacji, Użytkownicy zostaną powiadomieni poprzez udostępnienie stosownej informacji na stronie internetowej Towarzystwa.*
- 4.9. ust. 19 (dotychczasowo ust. 11) otrzymuje brzmienie:
	- *19. Serwis nigdy nie prosi o podanie tego samego kodu autoryzacyjnego SMS więcej niż jeden raz przy zatwierdzaniu transakcji.*
- 4.10. dodano ust. 23:
	- *20. Towarzystwo zastrzega sobie prawo do zaprzestania w każdym czasie udostępniania ESALIENS24 za pośrednictwem Aplikacji. Użytkownicy zostaną powiadomieni o braku dostępu poprzez udostępnienie stosownej informacji na stronie internetowej Towarzystwa.*
- 4.11. konsekwencją zmian, o których mowa w powyższym punkcie jest zmiana dotychczasowej numeracji ustępów w § 5.

# 5. W § 8 **ZASADY ZAWIERANIA, ZMIANY I ROZWIĄZYWANIA UMÓW O KORZYSTANIE Z USŁUGI**

- 5.1. ust. 4 otrzymuje brzmienie:
	- *4. Zawiadomienie o zakresie zmian Regulaminu oraz terminie ich wejścia w życie Towarzystwo udostępnia Użytkownikowi nie później niż 14 dni przed datą ich wejścia w życie w Serwisie oraz ogłasza na stronie internetowej www.esaliens.pl.*
- 5.2. w ust. 9 zmieniono odwołanie do § 2,
- 5.3. w ust. 10 dodano pkt 4:

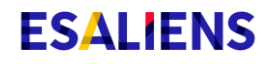

*4) zaprzestanie udostępniania ESALIENS24 za pośrednictwem Aplikacji.*

#### 6. W § 9 **ODPOWIEDZIALNOŚĆ**

- 6.1. ust. 1 otrzymuje brzmienie:
	- *1. Towarzystwo nie ponosi odpowiedzialności za szkodę powstałą na skutek wejścia w posiadanie i użycia przez osoby trzecie Numeru Klienta, adresu poczty elektronicznej, telefonu komórkowego, na który wysyłane są Kody SMS oraz Hasła, wejścia w posiadanie i użycia przez osoby trzecie urządzenia mobilnego, na którym zainstalowana jest Aplikacja, w tym umożliwienia na dostęp do urządzania mobilnego, na którym zainstalowana jest Aplikacja osobom trzecim przy użyciu ich danych biometrycznych do czasu poinformowania Towarzystwa o zaistnieniu możliwości wejścia w posiadanie ww. danych przez osoby trzecie, chyba że udostępnienie tych danych osobom trzecim nastąpiło z winy Towarzystwa. Towarzystwo nie ponosi odpowiedzialności za szkodę powstałą na skutek uzyskania dostępu do Serwisu przez osoby trzecie, jeśli Użytkownik zaniechał poinformowania Towarzystwa o nieprawidłowościach w procesie logowania lub w informacjach dotyczących statusów logowania.*
- 6.2. ust. 3 otrzymuje brzmienie:
	- *3. Towarzystwo nie ponosi odpowiedzialności za szkodę powstałą na skutek niemożności skorzystania przez Użytkownika z Usługi w okresie, o którym mowa w § 5 ust. 22. Towarzystwo dołoży należytych starań, aby dostęp do Usługi miał charakter ciągły i wolny od błędów i przerw innych niż te, o których mowa w § 5 ust. 22 i 24. W przypadku awarii sieci teleinformatycznej lub wad tych sieci, Towarzystwo nie ponosi odpowiedzialności za szkody wynikające z ww. przyczyn, chyba że wystąpienie ww. przyczyn nastąpiło z winy Towarzystwa. Wszelkie zlecenia niedostępne za pośrednictwem Serwisu w sytuacjach, o których mowa w niniejszym ustępie, a których możliwość złożenia wynika z prospektów informacyjnych funduszy inwestycyjnych zarządzanych przez Towarzystwo, mogą być w tym czasie składane na zasadach w nich określonych, w szczególności za pośrednictwem Towarzystwa w jego siedzibie lub korespondencyjnie.*

Regulamin, obejmujący powyższe zmiany, obowiązuje od **26 czerwca 2020 r.** Warszawa, dnia 26 maja 2020 r.